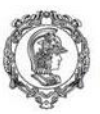

Escola Politécnica da Universidade de São Paulo<br><mark>Departamento de Engenharia de Produção</mark>

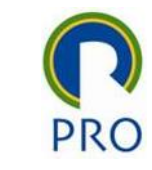

#### PRO2514 - Pesquisa Quantitativa em Gestão de Operações

#### Regressão Linear

Prof. Dr. Renato de Oliveira Moraes

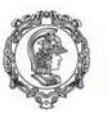

Escola Politécnica da Universidade de São Paulo<br>Departamento de Engenharia de Produção

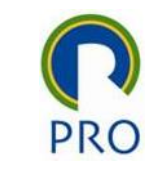

#### *Ŷ* = Variável estatística de regressão

Variável dependente

$$
y \cong \hat{y} = b_0 + b_1 \hat{x}_1 + b_2 \hat{x}_2 + b_3 \hat{x}_3 + \ldots + b_n \hat{x}_n
$$
\ndependente\n
$$
\begin{array}{r}\n\text{Variáveis independentes} \\
\text{Variáveis preditoras} \\
\text{Variáveis replicatives}\n\end{array}
$$

Variáveis independentes Variáveis preditoras Variáveis explicativas

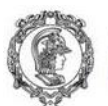

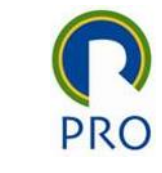

## Base de dados sobre uso de cartões de crédito

- Y: Número de cartões de crédito usados
- X1: Tamanho da família
- X2: Renda familiar (\$ mil)
- X3: Número de automóveis

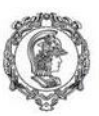

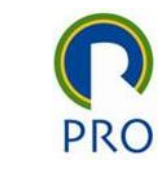

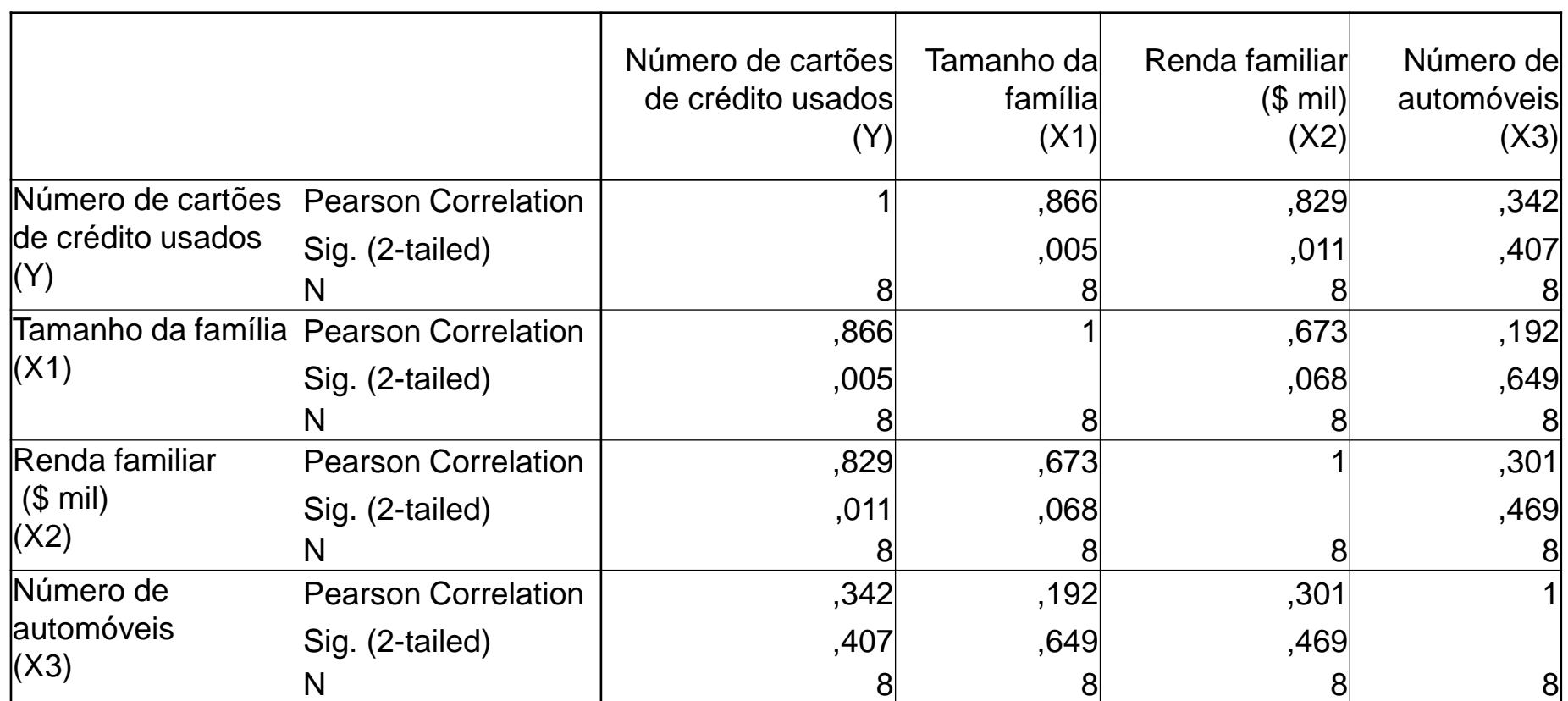

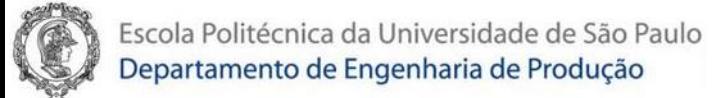

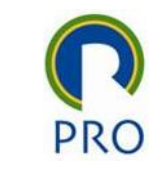

#### RStudio

- 1. Carregar o arquivo de dados (XLXS)
- 2. Fazer uma regressão com todas as variáveis
- Im (formula =  $Y \sim x1 + x2 + x3$ , data = Cartões de Credito)

OU, para ter mais informações (de forma semelhante ao que faz o MS Excel)

- Regr Cartoes = lm (formula =  $Y ~ x1 + x2 + x3$ , data = Cartões de Credito)
- summary (Regr\_Cartoes)

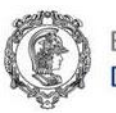

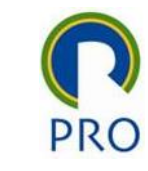

#### $lm$  (formula = Y  $\sim$  x1 +x2 + x3, data = Cartões de Credito)

Call:

 $lm(formula = Y \sim x1 + x2 + x3, data = Cartões de Credito)$ 

Coefficients:

(Intercept) x1 x2 x3 0.2861 0.6346 0.1995 0.2716

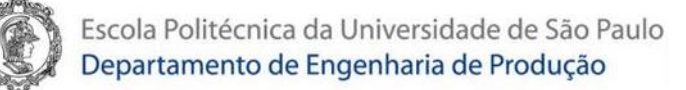

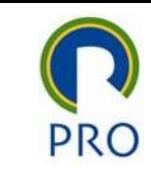

#### summary(Regr\_Cartoes)

Call:

 $lm(formula = Y \sim x1 + x2 + x3, data = Cartões_de_Credito)$ Residuals:

1 2 3 4 5 6 7 8

-0.6202 0.7091 -0.1611 0.5120 0.1346 -1.1923 0.2428 0.3750 Coefficients:

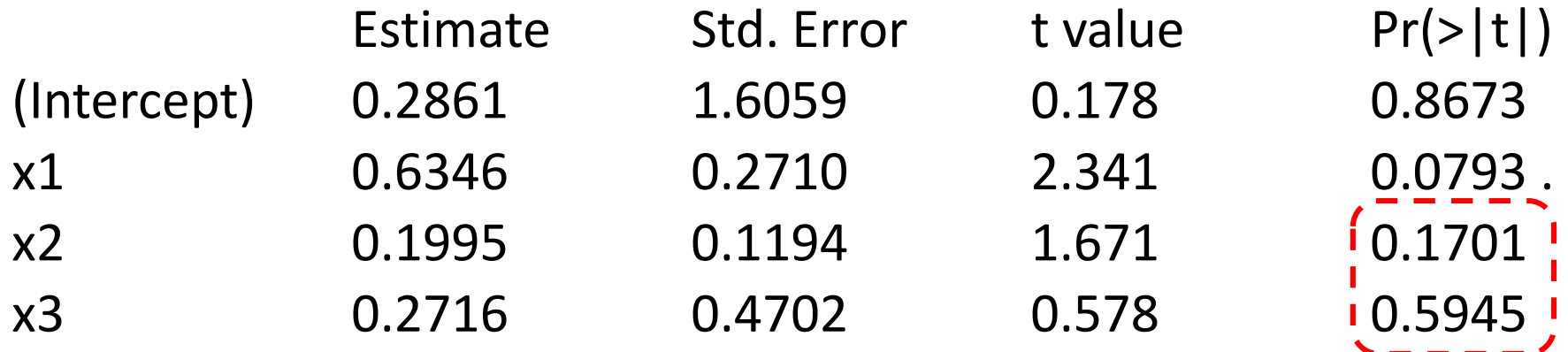

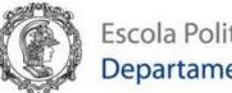

---

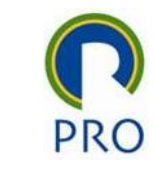

## summary(Regr\_Cartoes) - continuação

Signif. codes: 0 '\*\*\*' 0.001 '\*\*' 0.01 '\*' 0.05 '.' 0.1 ' ' 1

Residual standard error: 0.8389 on 4 degrees of freedom Multiple R-squared: 0.872, Adjusted R-squared: 0.7761 F-statistic: 9.087 on 3 and 4 DF, p-value: 0.02935

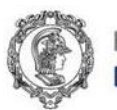

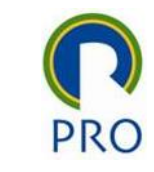

## Colinearidade entre indicadores

• VIF – Fator de inflação da variação

 $VIF > 5$   $\rightarrow$  problemas de colinearidade entre indicadores

- $x_1 \cong f(x_2; x_3; x_4 \cdots x_k)$  (regressão linear)
- $\bullet$   $R^2$  (Coeficiente de determinação da regressão)
- $TOL = 1 R^2$  (Tolerância)

• 
$$
VIF = \frac{1}{TOL}
$$

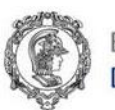

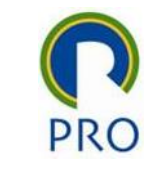

#### Multiconlinearidade no RStudio

car::vif(Regr\_Cartoes)

x1 x2 x3 1.826923 1.934924 1.099760

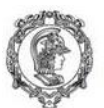

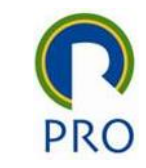

# Métodos de inclusão/remoção de variáveis dependentes no modelo de regressão linear

- Forward começa com nenhuma variável preditora e vai acrescentando variáveis no modelo enquanto isso melhora a qualidade do modelo
- Backward começa com todas as variáveis candidatas a preditora e vai retirando variáveis do modelo enquanto isso melhora a qualidade do modelo
- Stepwise semelhante ao Forward, mas é possível que em algum passo, uma variável seja removida do modelo

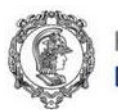

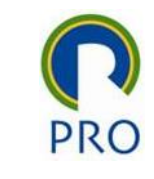

#### Regressão com método Forward

- media =  $Im(Y \sim 1, data = Cartões de Credito)$
- Regr forward  $\leq$  step(media, direction = "forward", scope = formula(Regr\_Cartoes), trace = 0)
- summary(Regr\_forward)

Para ver a evolução da construção dos modelos: **trace = 1**

• Regr forward  $\leq$ - step(media, direction = "forward", scope = formula(Regr\_Cartoes), **trace = 1**)

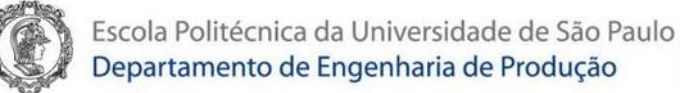

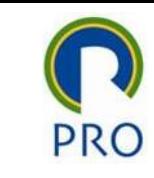

## summary(Regr\_forward)

Call:  $lm(formula = Y \sim x1 + x2, data = Cartões_de_Credito)$ 

#### Residuals:

1 2 3 4 5 6 7 8 -0.76803 0.80027 -0.03251 0.31995 0.47186 -1.17568 0.05546 0.32869

Coefficients:

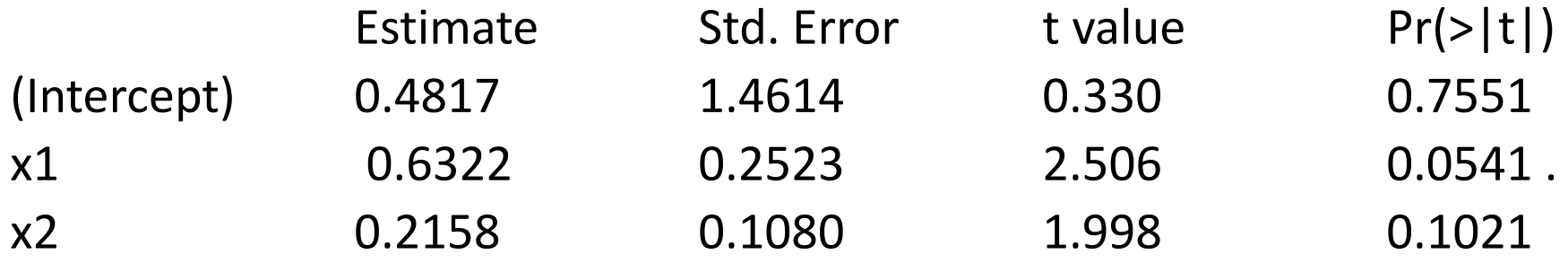

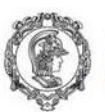

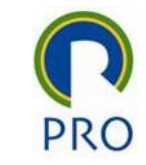

### Mudança de método de inclusão/remoção de variáveis no modelo

Alterar o valor do parâmetro direction. As opções possíveis são:

- "forward"
- "backward"
- "both" (método *stepwise*)

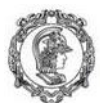

Departamento de Engenharia de Produção

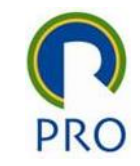

#### Maior controle sobre os critérios de inclusão e remoção de variáveis

- Usar a biblioteca **olsrr**. Esta biblioteca oferece suporte a modelos de regressão baseados em mínimos quadrados ordinários (ordinary least squares – OLS ) library(olsrr)
- Para construir um modelo de regressão pelo método forward é preciso definir a probabilidade para entrada de um anova variável no modelo (parâmetro penter) ols step forward p(Regr Cartoes, penter = 0.05, details = TRUE )
- Observe, contudo, que com o valor usual de probabilidade (5%) o modelo resultante tem apenas uma variável preditora.

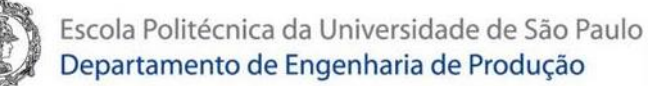

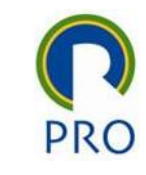

## Diferentes métodos e inclusão/remoção de variáveis no modelo

• library(olsrr)

Método Forward

• m = ols\_step\_forward\_p(Regr\_Cartoes, penter = 0.05, details = TRUE)

Método Backward

• ols\_step\_backward\_p(Regr\_Cartoes, prem = 0.10, details = TRUE )

Método Stepwise

• ols\_step\_both\_p(Regr\_Cartoes, penter = 0.05, prem = 0.10, details = TRUE)

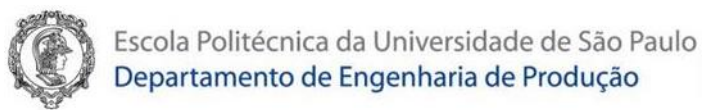

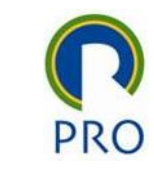

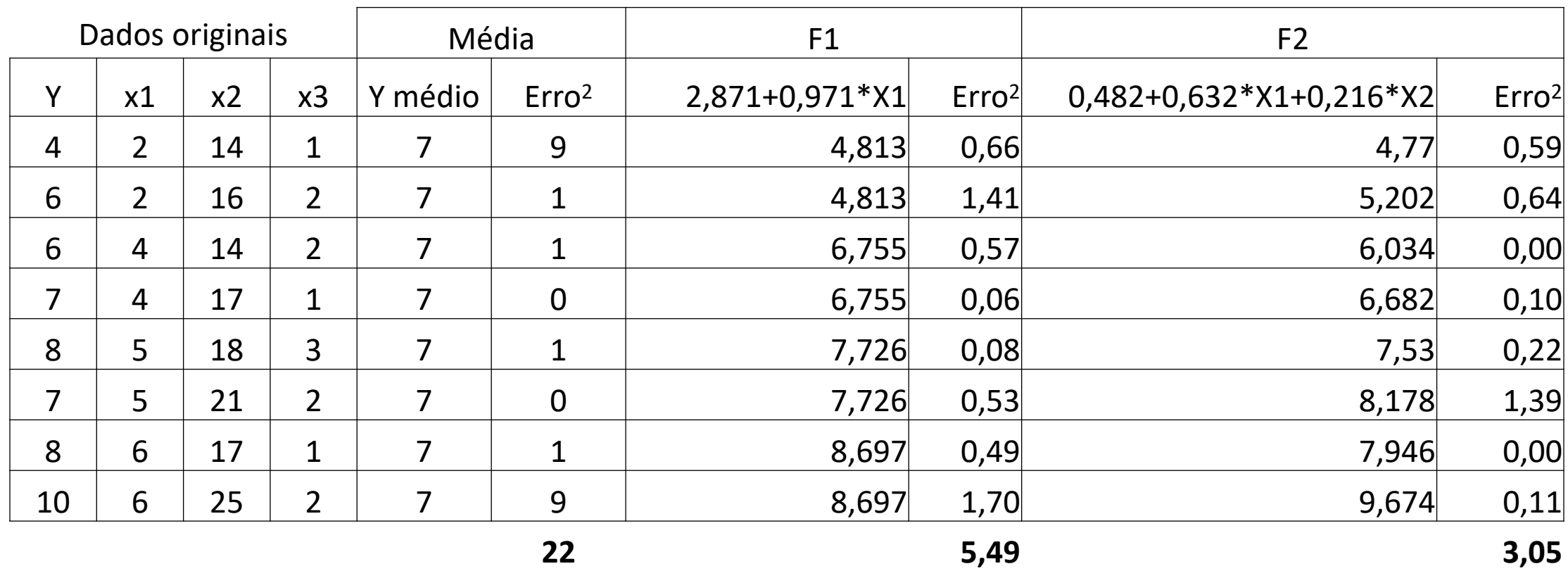

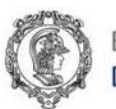

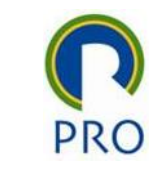

# Tipos de problemas de pesquisa

- Previsão
- Explicação
- Tamanho da amostra
	- Mínimo 5 x número de variáveis
	- Ideal: entre 15 e 20 x número e variáveis

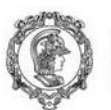

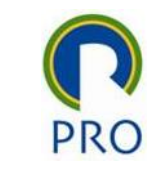

#### Seleção das variáveis

- Erro de medida: grau em uma variável é uma medida precisa e consistente do conceito em estudo
- Erro de especificação:
	- Inclusão de variáveis irelevantes
	- Omissão de de variáveis relevantes

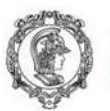

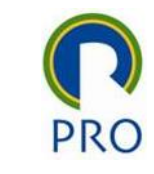

# Suposições do modelo de regressão linear

- Linearidade do fenômeno medido
- Variância constante dos termos de erro
- Independência dos termos de erro
- Normalidade da distribuição dos termos de erro

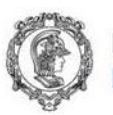

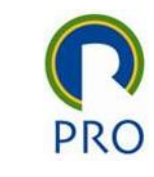

# Análise da significância do modelo

- Significância geral coeficiente de determinação
	- R,  $R^2$  e  $R^2$  ajustado
		- $H_0: R^2 = 0$
		- H<sub>1</sub>: R<sup>2</sup> ≠ 0
- Significância dos coeficientes de regressão
	- $H_0: b_i = 0$ H<sub>1</sub>:  $b_i \neq 0$

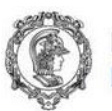

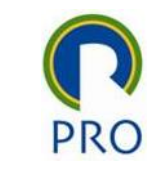

#### Multicolinearidade

- Interpretação do papel das variáveis no modelo de explicação
- Análise
	- Matriz de correlação
	- Tolerância: o quanto de uma variável independente não é explicada pelas demais variáveis independentes

Fator de inflação da variância (VIF): inverso da tolerância – 1/Tolerância

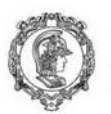

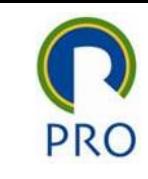

## Correção da multicolinearidade

- Omitir uma ou mais variáveis independetes (aumenta o risco de erro de especificação)
- Usar o modelo apenas para previsão, e não para explicação
- Usar a matriz de correlações para explicar o comportamento da variável dependente
- Usar métodos mais sofisticados de análise, como regressão Bayesiana (além do nosso escopo)

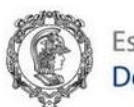

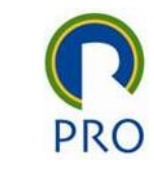

## Validação dos resultados

- Amostras adicionais
	- Avaliar o poder preditivo do modelo gerado
	- Comparação com novo modelo
- Amostras parcionadas
- Comparação de modelos de regressão uso de  $R^2$  e do  $R^2$  ajustado

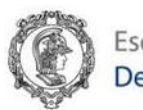

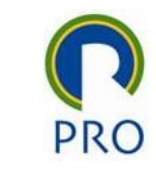

#### Exemplo

#### Modelo de previsão

- Variável dependente: x9: Nível de uso quanto do produto total da empresa é comprado da HATCO, medido numa escala de 100 pontos percentuais
- Variáveis independentes
	- x1: Velocidade de entrega
	- x2: Nível de preço
	- x3: Flexibilidade de preço
	- x4: Imagem do fabricante
	- x5: Serviço geral
	- x6: Imagem da força de vedas
	- x7:Qualidade do produto

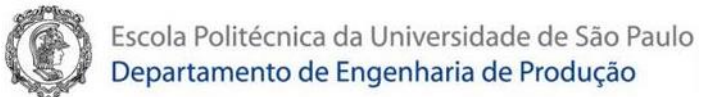

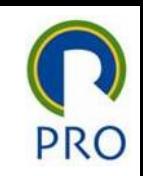

## Coeficiente de Correlação de Pearson

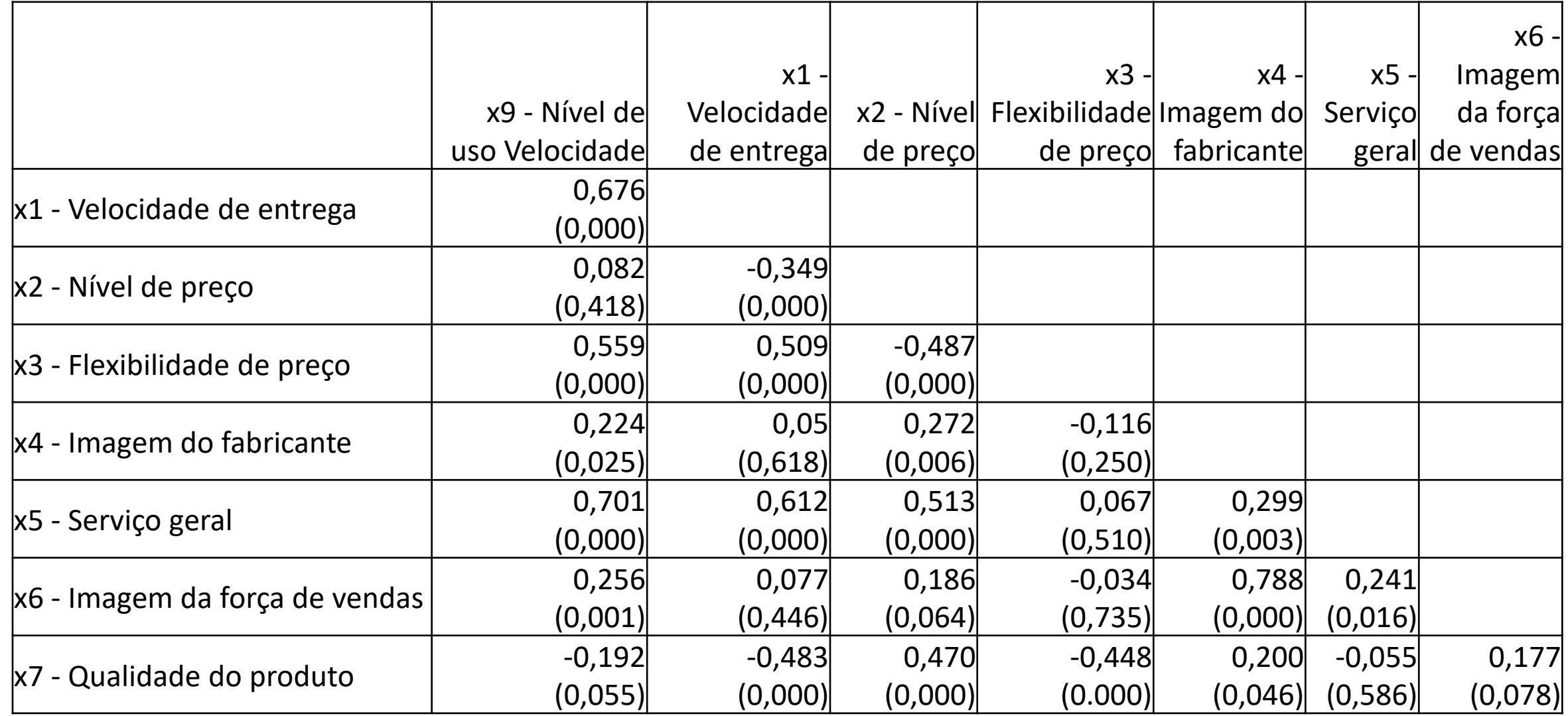

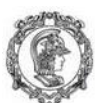

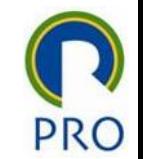

# Escola Politécnica da Universidade de São Paulo<br>Departamento de Engenharia de Produção<br>CONSTrUÇÃO do modelo com todas os possíveis preditores

Regr todos = lm(formula =  $x9 ~ x1+x2+x3+x4+x5+x6+x7$ , data = Hatco)

summary(Regr\_todos)

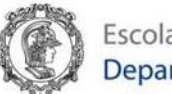

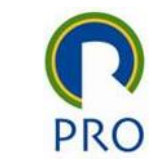

## summary(Regr\_todos)

#### Coefficients:

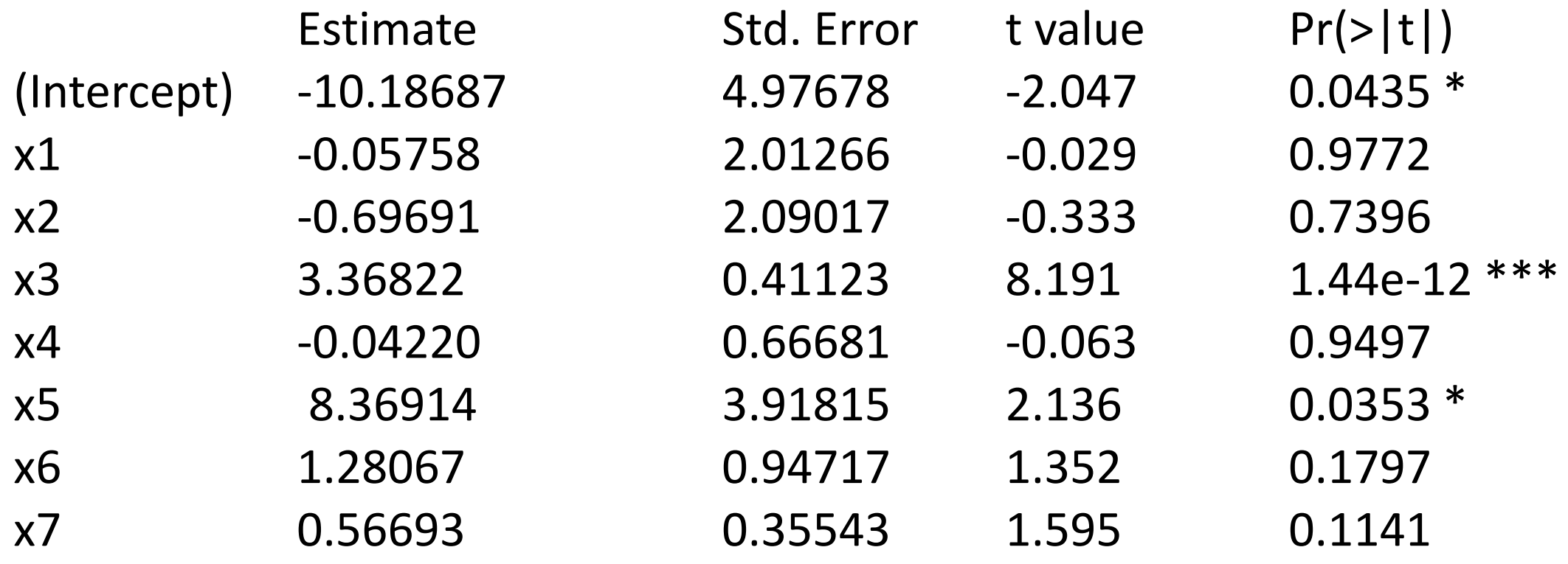

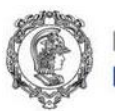

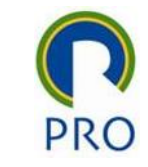

# Verificando problema de multicolinearidade

• car::vif(Regr\_todos)

#### x1 x2 x3 x4 x5 35.746811 31.597377 1.644718 2.879474 43.834228

x6 x7 2.696942 1.606105

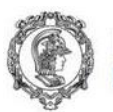

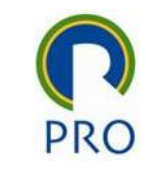

## Construção pelo método forward

- modelo\_1 = ols\_step\_forward\_p(Regr\_todos, penter = 0.05, details = TRUE )
- summary (modelo 1\$model)

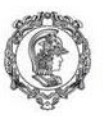

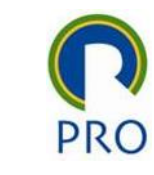

#### Parameter Estimates

-----------------------------------------------------------------------------------------

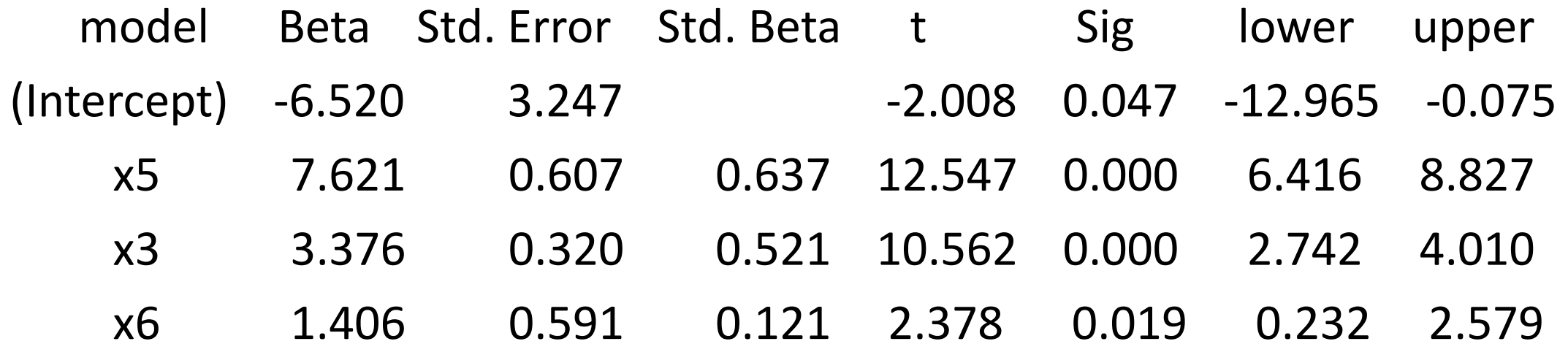

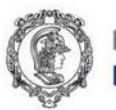

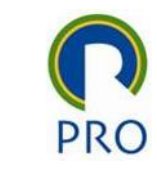

# summary (modelo\_1\$model)

#### Coefficients:

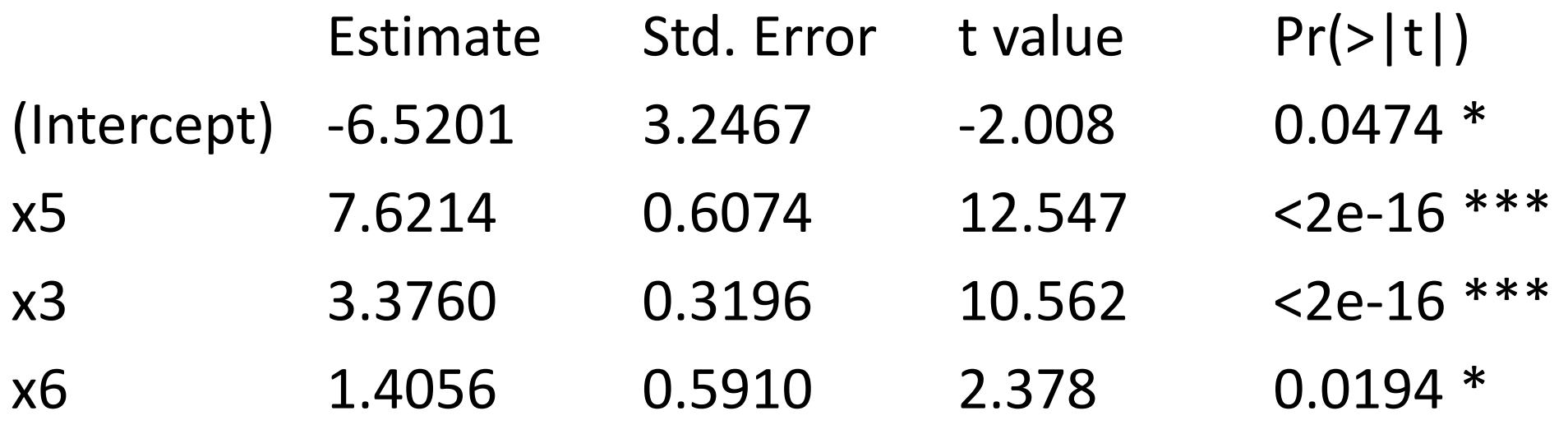

Signif. codes: 0 '\*\*\*' 0.001 '\*\*' 0.01 '\*' 0.05 '.' 0.1 ' ' 1

 $- - -$ 

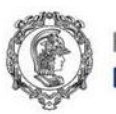

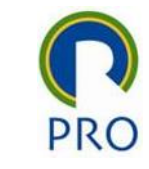

## summary (modelo\_1\$model) - continuação

Residual standard error: 4.394 on 96 degrees of freedom Multiple R-squared: 0.7683, Adjusted R-squared: 0.7611 F-statistic: 106.1 on 3 and 96 DF, p-value: < 2.2e-16

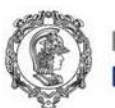

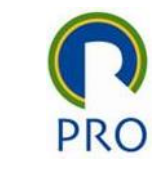

#### Multicolinearidade

#### car::vif(modelo\_1\$model)

#### x5 x3 x6 1.067922 1.007181 1.064437

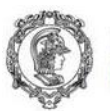

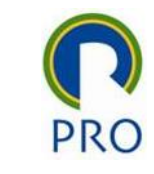

# Suposições do modelo de regressão linear

- Linearidade do fenômeno medido
- Variância constante dos termos de erro
- Independência dos termos de erro
- Normalidade da distribuição dos termos de erro

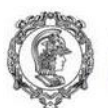

#### Tarefa O que explica a satisfação com o restaurante?

Variáveis independentes:

- X1 -- Excellent Food Quality
- X2 -- Attractive Interior
- X3 -- Generous Portions
- X4 -- Excellent Food Taste
- X5 -- Good Value for Money
- X6 -- Friendly Employees
- X7 -- Appears Clean and Neat
- X8 -- Fun Place to Go
- X9 -- Wide Variety of Menu Items
- X10 -- Reasonable Prices
- X11 -- Courteous Employees
- X12 -- Competent Employees

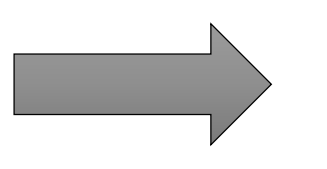

Variável dependente:

X17 – Satisfaction